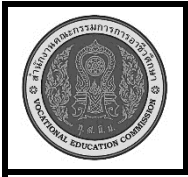

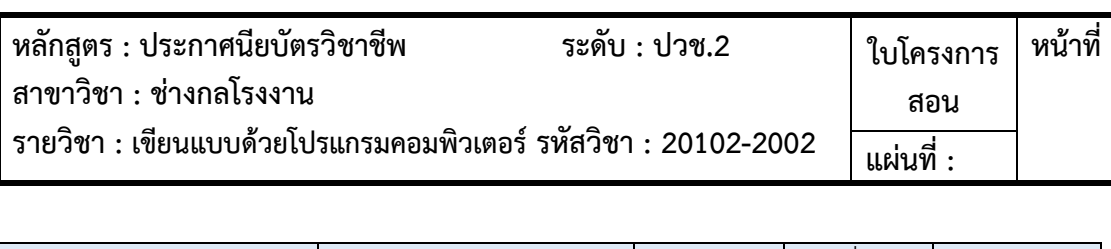

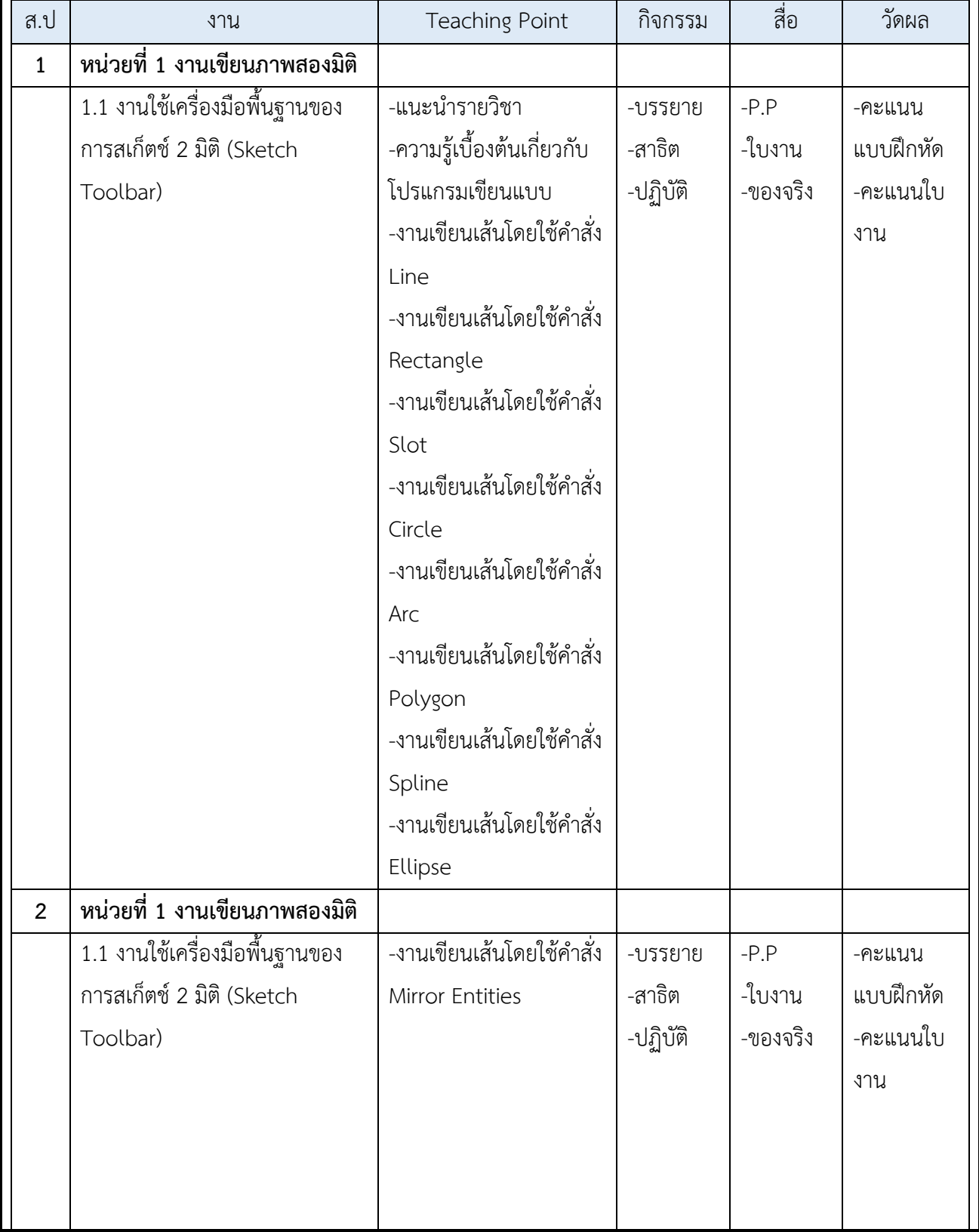

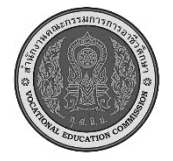

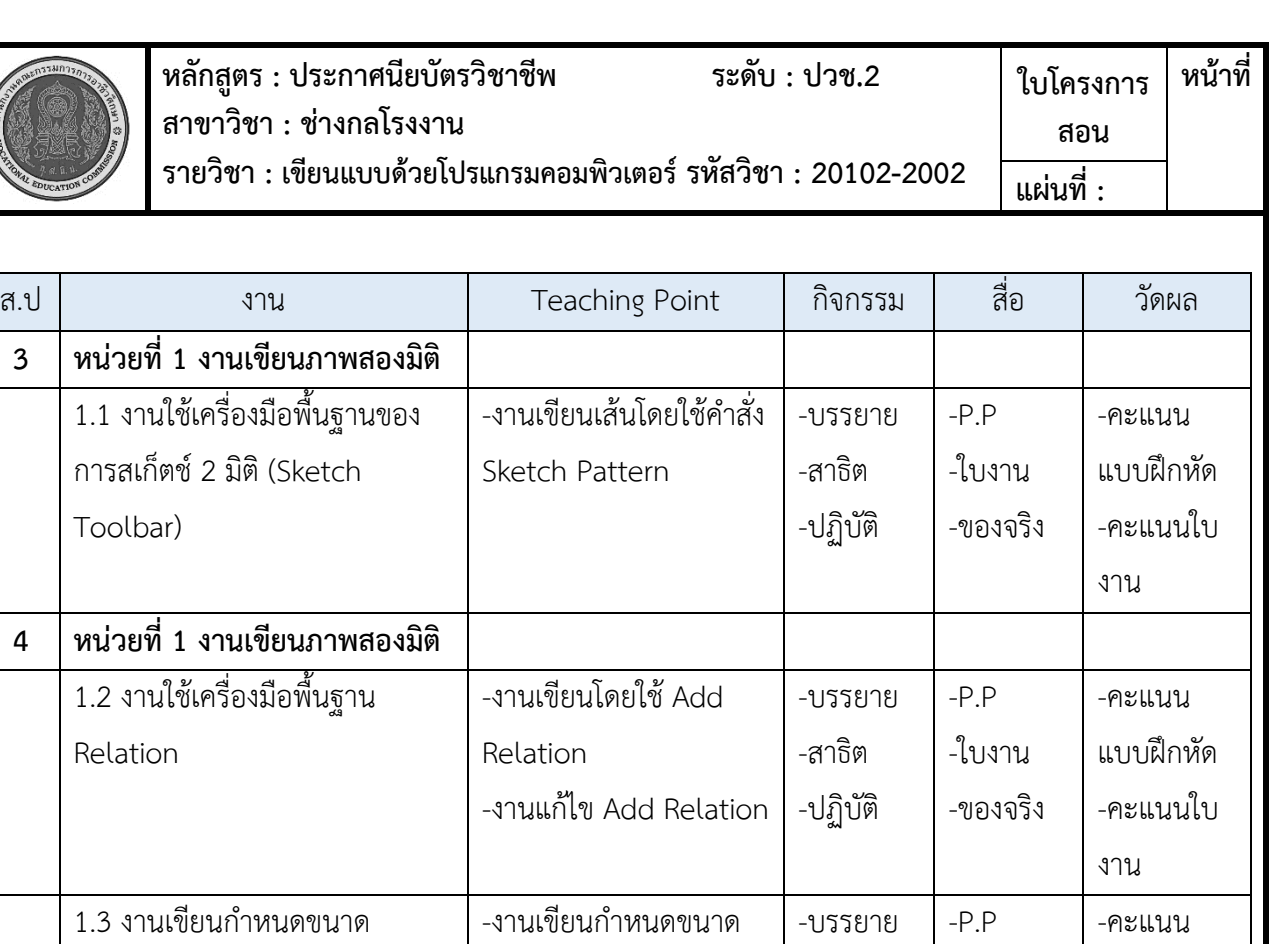

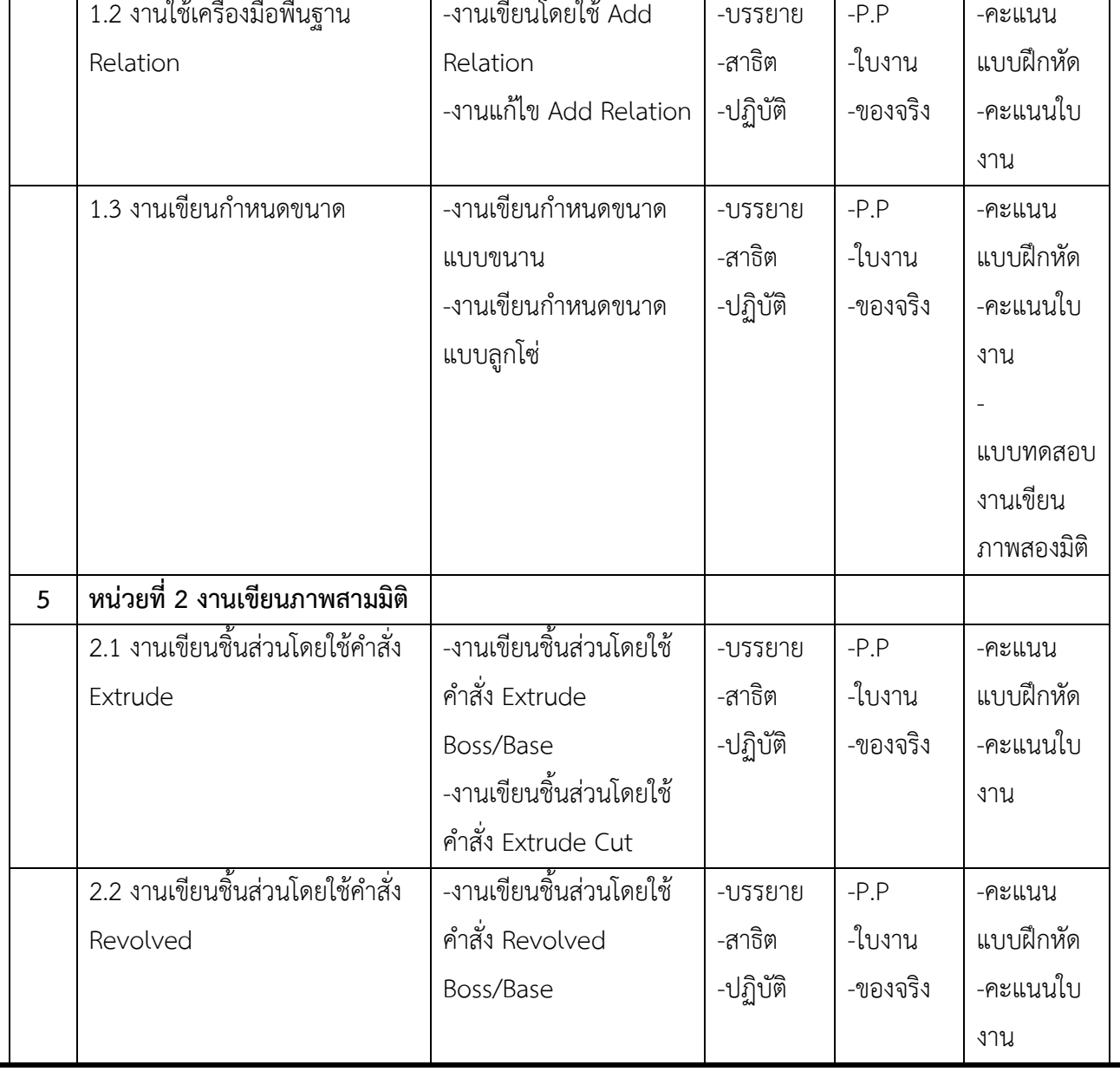

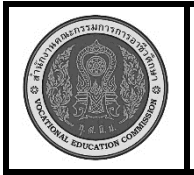

**หลักสูตร : ประกาศนียบัตรวิชาชีพ ระดับ : ปวช.2 สาขาวิชา : ช่างกลโรงงาน รายวิชา : เขียนแบบด้วยโปรแกรมคอมพิวเตอร์รหัสวิชา : 20102-2002 ใบโครงการ สอน หน้าที่ แผ่นที่ :**

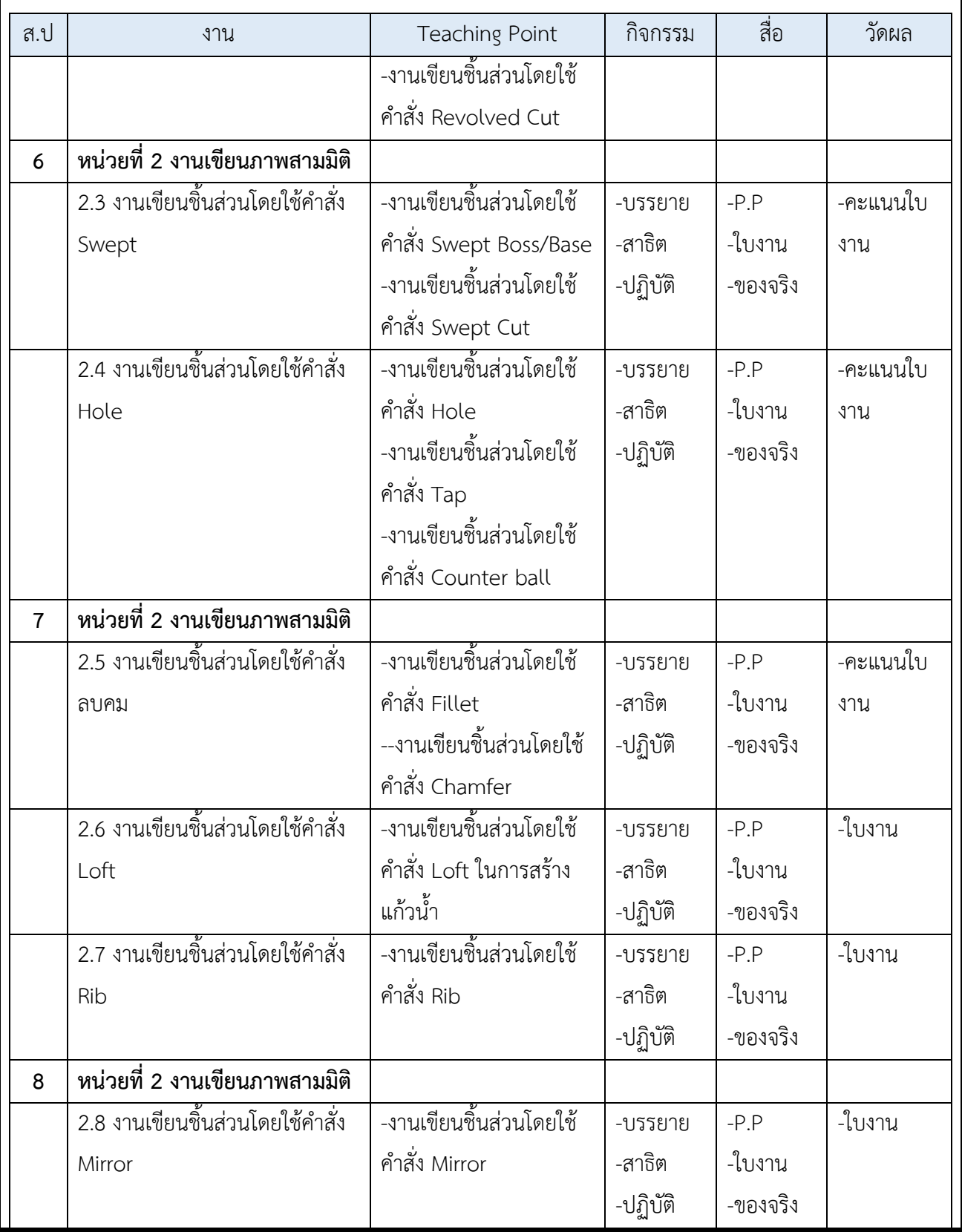

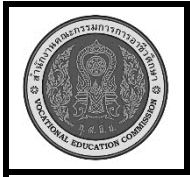

**หลักสูตร : ประกาศนียบัตรวิชาชีพ ระดับ : ปวช.2 สาขาวิชา : ช่างกลโรงงาน รายวิชา : เขียนแบบด้วยโปรแกรมคอมพิวเตอร์รหัสวิชา : 20102-2002 ใบโครงการ สอน หน้าที่ แผ่นที่ :**

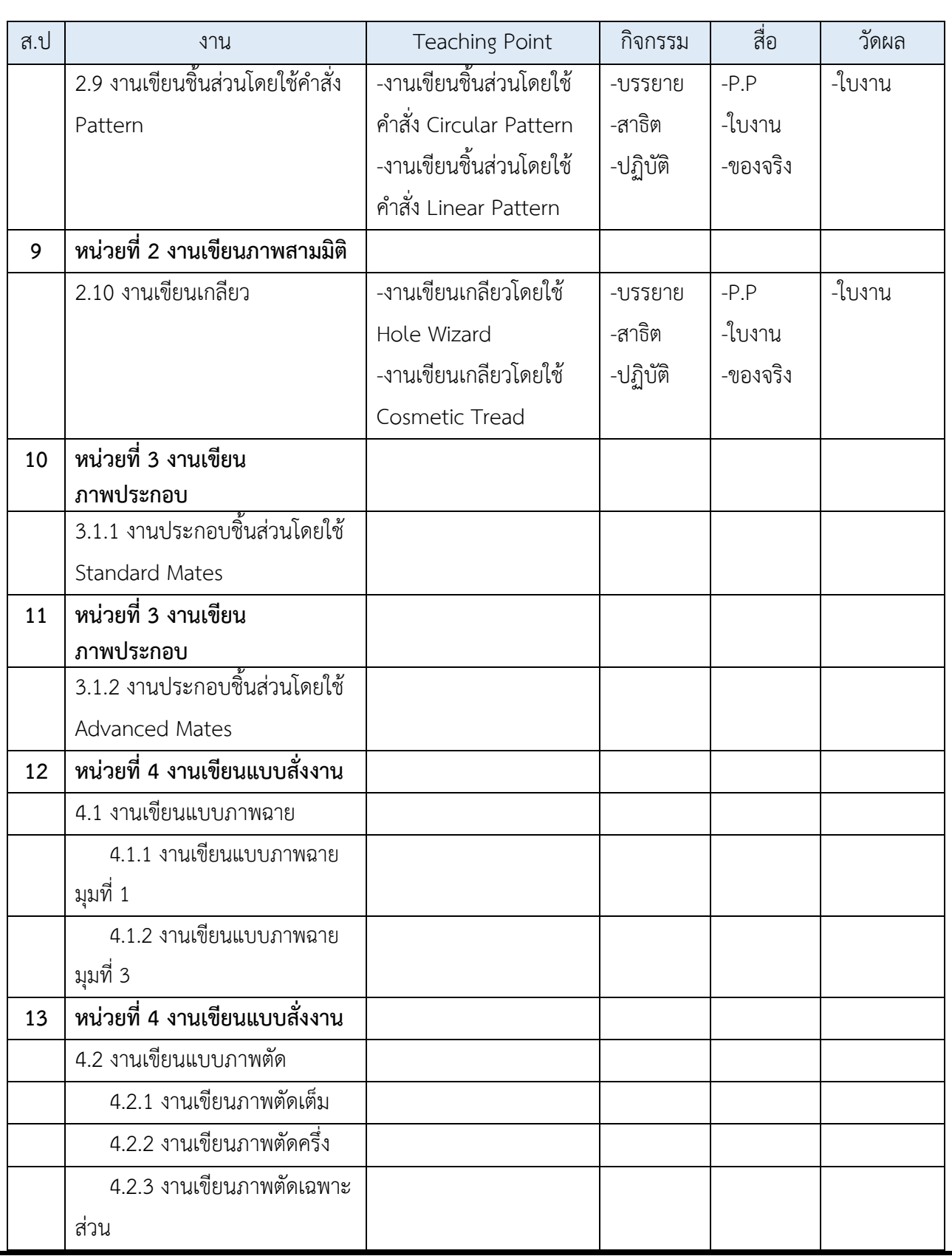

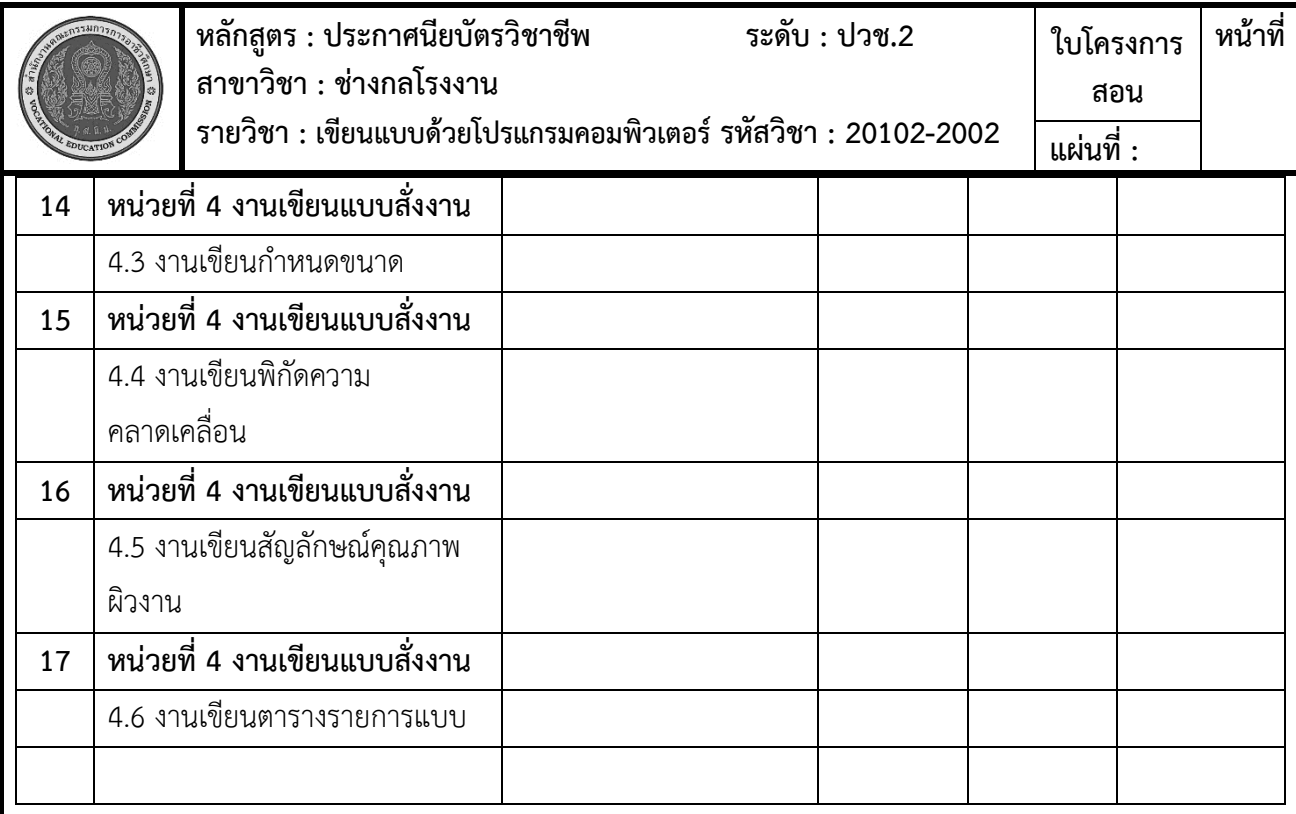